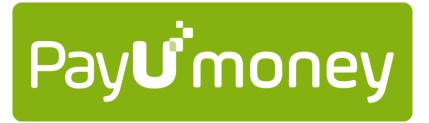

# **API DOCUMENTATION**

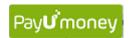

## **CONTENTS**

| Overview                        | 2  |
|---------------------------------|----|
| Authorization                   | 2  |
| HTTP Response Codes             | 2  |
| API Reference                   | 3  |
| 1. Payment API                  | 3  |
| 2. Get Payment Response API     | 5  |
| 3. Check Transaction Status API | 8  |
| 4. Refund API                   | 9  |
| 5. Get Refund Details API 1     | 10 |
| 6. Get Refund Details API 2     | 11 |
| 7. Email Invoice API            | 12 |
| 8. SMS Invoice API              | 13 |

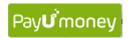

#### **Overview**

Welcome to PayUmoney API Documentation. This section describes available PayUmoney APIs that power online transactions and lets you do more. Our API are organized around REST and return JSON in all the responses.

#### **Authorization**

In order to call our API, you may need to pass authentication in the form of authorization header provided to you. To pass the header you need to add HTTP header with name as 'Authorization' and value as the value provided to you. Every merchant has a unique authorization and will be used to authenticate our API, hence should not be shared with anyone. To know your Authorization header, contact <a href="mailto:techsupport@payumoney.com">techsupport@payumoney.com</a> All API requests must be made over HTTPS. Calls made over plain HTTP will fail.

To post successfully on the production server, your merchant application should be approved and you should have the merchant key provided by PayUmoney.

## **HTTP Response Codes**

We use conventional HTTP response codes to indicate success or failure of an API request. In general, codes in the 2xx range indicate success, codes in the 4xx range indicate an error that resulted from the provided information (e.g. a required parameter was missing etc.), and codes in the 5xx range indicate an error with PayUmoney's servers.

| Error message                       | Description                                         |
|-------------------------------------|-----------------------------------------------------|
| 200 OK                              | Everything worked as expected                       |
| 400 Bad Request                     | Often missing a required parameter                  |
| 401 Unauthorized                    | No valid API key provided                           |
| 403 Forbidden                       | The current API does not have access to this method |
| 402 Request Failed                  | Parameters were valid but request failed            |
| 404 Not Found                       | The requested item doesn't exist                    |
| 500, 502, 503, 504<br>Server errors | Something went wrong on PayUmoney's end             |

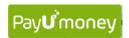

## **API Reference**

1. <u>Payment API</u>: This API is used to post a payment request on PayUmoney's server.

|         | Production Server               | Test Server                   |
|---------|---------------------------------|-------------------------------|
| API URL | https://secure.payu.in/_payment | https://test.payu.in/_payment |

Type: **POST** 

Authorization Header: **NOT REQUIRED** 

## **Request Parameters:**

| Parameter   | Required  | Description/Value                                                                                                    |  |
|-------------|-----------|----------------------------------------------------------------------------------------------------|--|
| key         | Mandatory | Unique merchant key provided by PayUmoney                                                                                                    |  |
| txnid       | Mandatory | Transaction id from merchant's end                                                                                                    |  |
| amount      | Mandatory | Payment amount                                                                                                    |  |
| productinfo | Mandatory | Product Description                                                                                                    |  |
| firstname   | Mandatory | (only alphabets a-z are allowed)                                                                                                    |  |
| lastname    | Optional  | (only alphabets a-z are allowed)                                                                                                    |  |
| address1    | Optional  | (Length of address1 and address2 must not more than 100 characters each and the allowed characters are only) A TO Z, a to z, 0 to 9, @, - (Minus), _ (Underscore), / (Backslash), (Space), (Dot) |  |
| address2    | Optional  | (allowed characters are same as for address1)                                                                                                    |  |
| city        | Optional  | (allowed characters are same as for address1)                                                                                                    |  |
| state       | Optional  | (allowed characters are same as for address1)                                                                                                    |  |
| country     | Optional  | (allowed characters are same as for address1)                                                                                                    |  |
| zipcode     | Optional  | Numeric value only                                                                                                    |  |
| email       | Mandatory | Customer's email Id                                                                                                    |  |
| phone       | Mandatory | mobile number or landline number (numeric value only)                                                                                                    |  |
| udf1        | Optional  | user defined field 1                                                                                                    |  |
| udf2        | Optional  | user defined field 2                                                                                                    |  |
| udf3        | Optional  | user defined field 3                                                                                                    |  |
| udf4        | Optional  | user defined field 4                                                                                                    |  |
| udf5        | Optional  | user defined field 5                                                                                                    |  |
| surl        | Mandatory | Success URL where PayUmoney will redirect the                                                                                                    |  |
|             |           | customer after successful payment                                                                                                    |  |

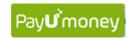

| furl             | Mandatory | Failure URL where PayUmoney will redirect the customer after failed payment              |  |
|------------------|-----------|------------------------------------------------------------------------------------------|--|
| hash(Checksum)   | Mandatory | Hash or Checksum                                                                         |  |
|                  |           | =sha512(key txnid amount productinfo firstname e mail udf1 udf2 udf3 udf4 udf5     salt) |  |
|                  |           | (SALT will be provided by PayUmoney)                                                     |  |
| service_provider | Mandatory | payu_paisa                                                                               |  |

## **Return Parameters:**

| Variable    | Description                                                       |  |  |
|-------------|-------------------------------------------------------------------|--|--|
| mode        | 'CC' for credit-card / 'DC' for Debit Card / 'NB' for net-banking |  |  |
|             | String value. Limit 2 characters.                                 |  |  |
| Status      | success/failure                                                   |  |  |
|             | String value. Limit 7 characters                                  |  |  |
| key         | Merchant key provided by PayUmoney                                |  |  |
|             | Alphanumeric string value. Limit 5-9 characters                   |  |  |
| txnid       | Merchant transaction id                                           |  |  |
|             | String value. Limit 30 characters                                 |  |  |
| amount      | Original amount sent by merchant                                  |  |  |
|             | String value. Limit 30 characters.                                |  |  |
| productinfo | <self-explanatory></self-explanatory>                             |  |  |
|             | String value. Limit 100 characters.                               |  |  |
| firstname   | <self-explanatory></self-explanatory>                             |  |  |
|             | String value. Limit 20 characters.                                |  |  |
| lastname    | <self-explanatory></self-explanatory>                             |  |  |
|             | String value. Limit 20 characters.                                |  |  |
| address1    | <self-explanatory></self-explanatory>                             |  |  |
|             | String value. Limit 100 characters.                               |  |  |
| address2    | <self-explanatory></self-explanatory>                             |  |  |
|             | String value. Limit 100 characters.                               |  |  |
| city        | <self-explanatory></self-explanatory>                             |  |  |
|             | String value. Limit 30 characters.                                |  |  |
| state       | <self-explanatory></self-explanatory>                             |  |  |
|             | String value. Limit 30 characters.                                |  |  |
| country     | <self-explanatory></self-explanatory>                             |  |  |
|             | String value. Limit 30 characters.                                |  |  |
| zipcode     | <self-explanatory></self-explanatory>                             |  |  |
|             | String value. Limit 6 characters.                                 |  |  |
| email       | <self-explanatory></self-explanatory>                             |  |  |
|             | String value. Limit 50 characters.                                |  |  |
| phone       | <self-explanatory></self-explanatory>                             |  |  |
|             | String value. Limit 11 characters.                                |  |  |
| udf1        | <self-explanatory></self-explanatory>                             |  |  |
|             | String value. Limit 100 characters.                               |  |  |

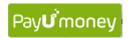

| udf2              | <self-explanatory></self-explanatory>                         |  |
|-------------------|---------------------------------------------------------------|--|
|                   | String value. Limit 100 characters.                           |  |
| udf3              | <self-explanatory></self-explanatory>                         |  |
|                   | String value. Limit 100 characters.                           |  |
| udf4              | <self-explanatory></self-explanatory>                         |  |
|                   | String value. Limit 100 characters.                           |  |
| udf5              | <self-explanatory></self-explanatory>                         |  |
|                   | String value. Limit 100 characters.                           |  |
| hash              | Hash must be verified before confirmation of transaction.     |  |
|                   | String value. Limit fixed 128 every time                      |  |
| error             | If transaction failed, then reason of failure                 |  |
|                   | String value. Limit 4 characters                              |  |
| PG_TYPE           | Payment Gateway type used in the transaction.                 |  |
|                   | String value. Limit 10 characters.                            |  |
| bank_ref_num      | Reference number for the payment gateway                      |  |
|                   | String value. Limit 20 characters.                            |  |
| payumoneyId       | Unique payment ID. To be used as the reference number and for |  |
|                   | mapping with the transaction id at your end.                  |  |
|                   | String value. Incremental value. Generally 8-9 characters     |  |
| additionalCharges | This is an optional return param that will be posted from our |  |
|                   | end if your PayUmoney account is on convenience fee model     |  |

Note: Please refer integration document for hash (checksum) calculation and detailed errors.

**2.** <u>Get Payment Response API</u>: This API can be used by the merchant to get the payment details of transaction(s) with PayUmoney.

|         | Production Server                                        | Test Server                                                   |
|---------|----------------------------------------------------------|---------------------------------------------------------------|
| API URL | https://www.payumoney.com/payment/op/getPaymentResponse? | https://test.payumoney.com/payment<br>/op/getPaymentResponse? |

Type: **POST** 

Authorization Header: **REQUIRED** 

| Parameter              | Required  | Description                                                                                                |
|------------------------|-----------|----------------------------------------------------------------------------------------------------|
| merchantKey            | Mandatory | Merchant key provided by PayUmoney                                                                         |
| merchantTransactionIds | Optional  | Transaction Id of the transaction, provided by the merchant (One merchant transaction Id Or Pipe separated |
|                        |           | merchantTransactionIds)                                                                                    |
| fromDate               | Optional  | Date (dd-mm-yyyy)                                                                                          |
| toDate                 | Optional  | Date (dd-mm-yyyy)                                                                                          |

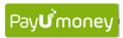

| Count Optional | Number of payments to fetch |
|----------------|-----------------------------|
|----------------|-----------------------------|

#### Note:

- a. You can send one or multiple merchantTransactionIds in one API call.
- b. fromDate and toDate both should be posted, if date parameter is used.
- c. Any one of the three (merchantTransactionIds, Date, Count) optional parameters is mandatory.

## **Example Request:**

https://www.payumoney.com/payment/op/getPaymentResponse?merchantKey=xbch78J&merchantTransactionIds=100123abc

```
status: 0
message: "All txnIds are valid"
merchantTransactionId: "100123abc"
postBackParam: {
postBackParamId: 39364644
mihpayid: "383329052"
paymentId: 58245285
mode: "CC"
status: "failure"
unmappedstatus: "failed"
key: " xbch78J"
txnid: "100123abc"
amount: "10.0"
additionalCharges: ""
addedon: "2015-07-27 18:11:36"
createdOn: 1438000984000
productinfo: "xxssd"
firstname: "Test"
lastname: ""
address1: ""
address2: ""
city: ""
state: ""
country: ""
zipcode: ""
email: "testacc0990@gmail.com"
phone: "9876543210"
udf1: ""
udf2: ""
udf3: ""
udf4: ""
udf5: ""
udf6: ""
udf7: ""
udf8: ""
udf9: ""
udf10: ""
```

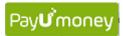

```
hash:
"ab24220a59d93146c3f167197fef3ca8ebdc3c77f50fd68ef4a712ace5e5b0fb04e2d9a642bc
68dd3d48ea7a2190a8b9390f285c3b9467c01fa3aaec3a6d1539"
field1: ""
field2: ""
field3: ""
field4: ""
field5: ""
field6: ""
field7: ""
field8: "Operation timed out after 60000 milliseconds with 0 bytes received"
field9: "Payment gateway failed, If your Card was charged, your money will be
refunded"
bank ref num: ""
bankcode: "CC"
error: "E214"
error Message: "The Bank servers are unreachable over the network"
cardToken: ""
offer key: ""
offer_type: ""
offer availed: ""
pg_ref_no: ""
offer_failure_reason: ""
name_on_card: "payu"
cardnum: "512345XXXXXX2346"
cardhash: "This field is no longer supported in postback params."
card_type: ""
version: ""
postUrl: "http://localhost/success.php"
calledStatus: false
additional param: ""
amount split: "{"PAYU":"10.0"}"
discount: "0.00"
net amount debit: "0.00"
fetchAPI: null
paisa mecode: ""
meCode: "{"mpid":"458791000001454"}"
payuMoneyId: "58245285"
pg_TYPE: "UBIPG"
}
}
],
errorCode: null
}
```

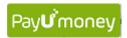

**3.** <u>Check Transaction Status API</u>: This API can be used by the merchant to reconcile/get update status of transaction(s) with PayUmoney.

|         | Production Server                                               | Test Server                                                      |
|---------|-----------------------------------------------------------------|------------------------------------------------------------------|
| API URL | https://www.payumoney.com/payment/payment/chkMerchantTxnStatus? | https://test.payumoney.com/payment/payment/chkMerchantTxnStatus? |

Type: **POST** 

Authorization Header: REQUIRED

| Parameter              | Required  | Description                                                            |
|------------------------|-----------|------------------------------------------------------------------------|
| merchantKey            | Mandatory | Merchant key provided by PayUmoney                                     |
| merchantTransactionIds | Mandatory | Transaction Id of the transaction, provided by the merchant            |
|                        |           | (One merchant transaction Id Or Pipe separated merchantTransactionIds) |

Note: You can send a maximum of 50 merchantTransactionIds in one API call.

#### **Example Request:**

https://www.payumoney.com/payment/payment/chkMerchantTxnStatus?merchantKey=JBZaL c& merchantTransactionIds=1

```
status: 0
message: "All txnIds are valid"
result: [
{ "merchantTransactionId" : "100123abc"
"paymentId" : "456789"
"status" : "Money With PayU Paisa"
"amount" : "1235.55"
{ "merchantTransactionId" : "100124abc"
"paymentId" : "456790"
"status" : "Bounced"
"amount" : "125.0"
{ "merchantTransactionId" : "100125abc"
"paymentId" : "456789"
"status" : "Completed"
"amount": "1000.05"
],
errorCode: null
}
```

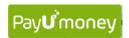

**4.** Refund API: This API can be used by the merchant to initiate a partial or full refund for any successful transaction.

|         | Production Server                                         | Test Server                                                    |
|---------|-----------------------------------------------------------|----------------------------------------------------------------|
| API URL | https://www.payumoney.com/payment/merchant/refundPayment? | https://test.payumoney.com/payment<br>/merchant/refundPayment? |

Type: POST

Authorization Header: REQUIRED

| Parameter    | Required  | Description                               |
|--------------|-----------|-------------------------------------------|
| merchantKey  | Mandatory | Merchant key provided by PayUmoney        |
| paymentId    | Mandatory | PayUmoney's payment Id of the transaction |
| refundAmount | Mandatory | The amount that is to be refunded to the  |
|              |           | customer                                  |

#### **Example Request:**

https://www.payumoney.com/payment/merchant/refundPayment?merchantKey=7wjavX&paymentId=1110611406&refundAmount=5

#### **Example Response:**

```
{
  "status": 0,
  "rows": 0,
  "message": "Refund Initiated",
  "result": 13744,
  "guid": null,
  "sessionId": null,
  "errorCode": null
}
```

**Note:** 'result' in the response of Refund API is refund Id for the refund.

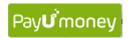

**5. Get Refund Details API 1:** This API can be used by the merchant to reconcile/get updated status of a refund fired on PayUmoney.

It returns details of all the refunds fired on a particular transaction.

|         | Production Server                                                          | Test Server                                                                     |
|---------|----------------------------------------------------------------------------|---------------------------------------------------------------------------------|
| API URL | https://www.payumoney.com/treasury/ext/merchant/getRefundDetailsByPayment? | https://test.payumoney.com/treasury/ext/<br>merchant/getRefundDetailsByPayment? |

Type: POST

Authorization Header: REQUIRED

| Parameter   | Required  | Description                               |
|-------------|-----------|-------------------------------------------|
| merchantKey | Mandatory | Merchant key provided by PayUmoney        |
| paymentId   | Mandatory | PayUmoney's payment Id of the transaction |

## **Example Request:**

https://www.payumoney.com/treasury/ext/merchant/getRefundDetailsByPayment?paymentId=752023&merchantKey=OHGtBjdW

```
"status": 0,
"rows": 0,
"message": "Refund Details : ",
"result":
"PaymentId": "752023",
"Total Amount": "50.0",
"Amount Left": "0.0",
"Refund Details Map":
"[{RefundId=185073,
Refund Amount=10.0,
Refund Completed On=2016-02-09 16:40:06.0,
Refund Status=completed,
Refund Created On=2016-02-09 16:37:52.0},
{RefundId=185074,
Refund Amount=10.0,
Refund Completed On=2016-02-09 17:11:22.0,
Refund Status=completed,
Refund Created On=2016-02-09 16:41:09.0},
{RefundId=185076,
Refund Amount=30.0,
Refund Completed On=null,
Refund Status=ready,
Refund Created On=2016-02-09 17:18:42.0}]"
"guid": null,
"sessionId": null,
"errorCode": null
```

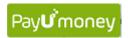

**6.** <u>Get Refund Details API 2:</u> This API can be used by the merchant to reconcile/get updated status of a refund fired on PayUmoney. It returns details of a particular refund.

|         | Production Server                                                 | Test Server                                                            |
|---------|-------------------------------------------------------------------|------------------------------------------------------------------------|
| API URL | https://www.payumoney.com/treasury/ext/merchant/getRefundDetails? | https://test.payumoney.com/treasury/ext/<br>merchant/getRefundDetails? |

Type: POST

Authorization Header: REQUIRED

| Parameter   | Required  | Description                         |
|-------------|-----------|-------------------------------------|
| merchantKey | Mandatory | Merchant key provided by PayUmoney  |
| refundId    | Mandatory | PayUmoney's refund Id of the refund |

#### **Example Request:**

http://payumoney.com/treasury/ext/merchant/getRefundDetails?refundId=185073&merchant Key=OHGtBjdW

```
{
"status": 0,
"rows": 0,
"message": "Refund Details : ",
"result":
{
"RefundId": "185073",
"Refund Amount": "10.0",
"Total Amount": "50.0",
"Refund Completed On": "2016-02-09 16:40:06.0",
"Refund Status": "completed",
"Refund Created On": "2016-02-09 16:37:52.0",
"PaymentId": "752023"
},
"guid": null,
"sessionId": null,
"errorCode": null
}
```

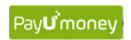

**7.** <u>Email Invoice API:</u> This API can be used by the merchants to send an email invoice to their customers for collecting payments through PayUmoney.

A merchant can use this API to:

- a. Send an email invoice(PayUmoney system generated) to the customer
- b. Get a payment link in response to the API and send the link to customer by themselves

|         | Production Server                                                | Test Server                                                       |
|---------|------------------------------------------------------------------|-------------------------------------------------------------------|
| API URL | https://www.payumoney.com/payment/payment/addInvoiceMerchantAPI? | https://test.payumoney.com/payment/payment/addInvoiceMerchantAPI? |

Type: **POST** 

Authorization Header: REQUIRED

| Parameter               | Required  | Description                                          |
|-------------------------|-----------|------------------------------------------------------|
| customerEmail Mandatory |           | Customer Email Id                                    |
| customerPhone           | Mandatory | Mobile number of the customer                        |
|                         |           | (just 10 digits of the number should be sent)        |
| customerName            | Mandatory | Name of the customer                                 |
|                         |           | (numbers, alphabets, space and hyphen are allowed    |
|                         |           | characters)                                          |
| amount                  | Mandatory | Amount of the payment                                |
|                         |           | (Positive amount, upto 2 decimal places)             |
| paymentDescription      | Mandatory | A brief description for the customer to identify the |
|                         |           | payment                                              |
|                         |           | (numbers, alphabets, space and hyphen are allowed    |
|                         |           | characters)                                          |
| transactionId           | Optional  | Transaction or order reference Id                    |
|                         |           | (numbers, alphabets, space and hyphen are allowed    |
|                         |           | characters)                                          |
| sendEmail               | Optional  | Whether email should be sent by PayUmoney or not     |
|                         |           | (0-PayUmoney will not send email to customer         |
|                         |           | 1- PayUmoney will send email to customer)            |
| expiryTime              | Optional  | Date when the link should be expired                 |
|                         |           | (YYYY-MM-DD format)                                  |

#### Note:

- 1. If sendEmail is not sent in the request, the default behaviour will be equivalent to that of sendEmail=0 i.e. PayUmoney will return a Payment URL but email to customer will not be sent.
- 2. The default expiryTime is set to T+7 days where T is the date of invoice (or payment link) generation.

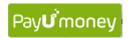

#### **Example response:**

```
status:(0:success,-1:error)
result: {
    "paymentURL" :
    "https://www.payumoney.com/payments/#/user/409F482770B32693BCC7B3B1CC7654D1"
    "paymentId" : "456789"
    "txnId" : "SJ9875638BQ"
    "amount" : "1235.55"
    "emailSent" : "0"
    "customerName" : "Sharad"
    "customerEmail" : "email@gmail.com"
}
```

8. **SMS Invoice API:** This API can be used by the merchants to send a SMS invoice to their customers for collecting payments through PayUmoney.

|         | Production Server                                     | Test Server                                               |
|---------|-------------------------------------------------------|-----------------------------------------------------------|
| API URL | https://www.payumoney.com/payment/payment/smsInvoice? | http://test.payumoney.com/payment/pa<br>yment/smsInvoice? |

Type: POST

Authorization Header: REQUIRED

| Parameter           | Required  | Description                                          |
|---------------------|-----------|------------------------------------------------------|
| customerName Mandat |           | Name of the customer                                 |
|                     |           | (numbers, alphabets, space and hyphen are allowed    |
|                     |           | characters)                                          |
| customerobileNumber | Mandatory | Mobile number of the customer                        |
|                     |           | (just 10 digits of the number should be sent)        |
| amount              | Mandatory | Amount of the payment                                |
|                     |           | (Positive amount, upto 2 decimal places)             |
| description         | Mandatory | A brief description for the customer to identify the |
|                     |           | payment                                              |
|                     |           | (numbers, alphabets, space and hyphen are allowed    |
|                     |           | characters)                                          |
| referenceId         | Optional  | Transaction or order reference Id                    |
|                     |           | (numbers, alphabets, space and hyphen are allowed    |
|                     |           | characters)                                          |
| confirmSMSPhone     | Optional  | Mobile number for sending additional confirmation    |
|                     |           | SMS notification                                     |
|                     |           | (just 10 digits of the number should be sent)        |

#### **Example Response:**

status:(0:success, -1: failure)

message : ("SMS Sent"," SMS not Sent")

<sup>\*</sup>For any queries contact us at techsupport@payumoney.com